## Chapter 5 195  $FTP$  and The second sentence reads: "FTP uses TCP ports 20 and 21. Port 20 is for users TFTP sending control commands, and port 21 is for transferring file data." The port numbers are reversed: it should read: "FTP uses TCP ports 20 and 21. Port 21 is for users sending control commands, and port 20 is for transferring file data." (Hat tip: Jennifer Riley) The service runs in the background and listens on UDP port  $69$ . 197 DHCP Server Change: UDP port 69 to UDP port  $67$ . service (Hat tip: Jennifer Riley) 205 Figure 5- Step 8 in the figure has the wrong IP address; it should be the same as Step 7: 14 207.46.19.190 (Hat tip: Matt Sanderlin) 224 Figure 5 missing the frame trailer. The corrected figure should look like:<br>| Destination MAC, | Destination IP, Source IP | Source Port: 4921 Destination Port: 80 | GET HTTP 1.1 CRC 19 Source MAC www.cengage.com 233 Review The solutions file has the correct answer for Question #23 marked as a., c., d. **Question** The correct answer is a., c.  $#23$ <br>Test bank (Hat tip: Jennifer Riley) The following question in the Test Bank was incorrectly marked with the answer Exclusion. The correct answer is **Reservation**. If you want a computer to be assigned the same IP address each time an address is assigned, what DHCP option should you configure? a. Scope **b. Reservation** c. Exclusion d. Gateway (Hat tip: Jennifer Riley) Chapter 6 244 first bullet "The value of the first octet for class A addresses is between 1 and 127." item Explanation: Technically, the value of the first octet of a class A address is between 0 and 127, but IP addresses beginning with 0 are invalid and are not used for IP address assignment. Hat tip: Stephen Riner.  $245$  first "...a class C address provides 28 bits of address space..." Explanation: The paragraph number 28 should be 2<sup>8</sup>. Hat tip: Stephen Riner. after bulleted items Chapter 9 327 Hands-on The last sentence should read: Set the value to **6** and click **OK**. Project 9- 1, Step 6 Chapter 13 626 | Review c. Compare current operation with a baseline Should also be a selected answer. So, correct answers are a, b, c.question

## **If you have errata to contribute, please send me an email at [books@tomsho.com](mailto:books@tomsho.com)**

## Errata File for Guide to Networking Essentials, 7th Edition

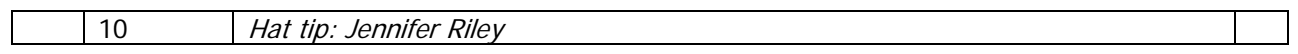